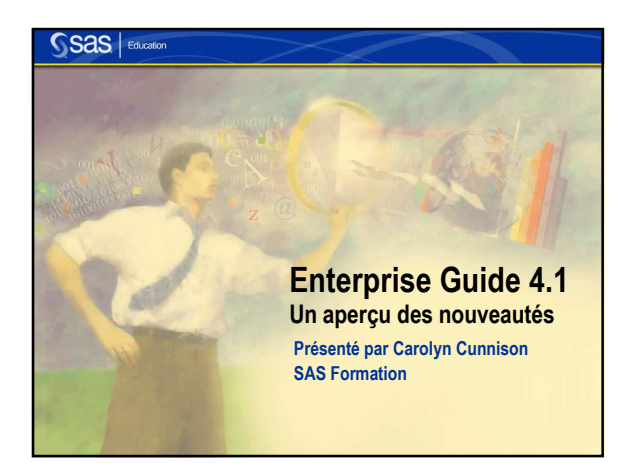

## Enterprise Guide

Enterprise Guide est une interface conviviale pour la production de requêtes et de rapports:

- Une composante de SAS PC depuis version 9.1
- 2 interfaces

**2**

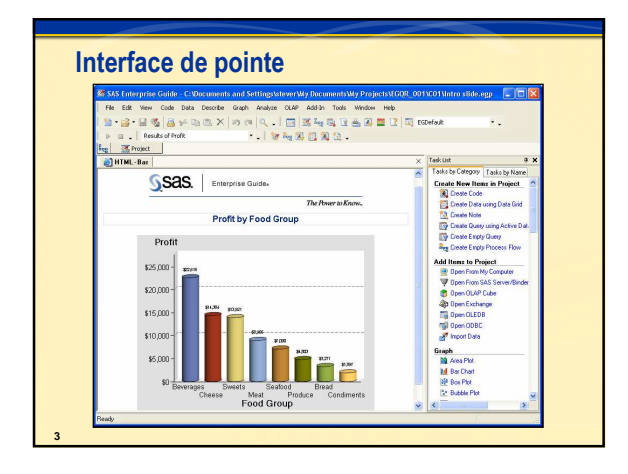

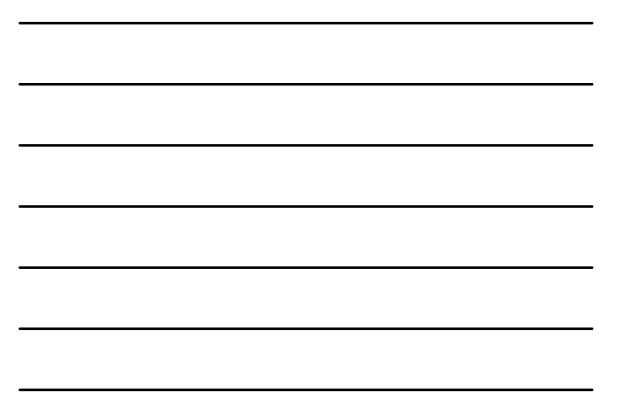

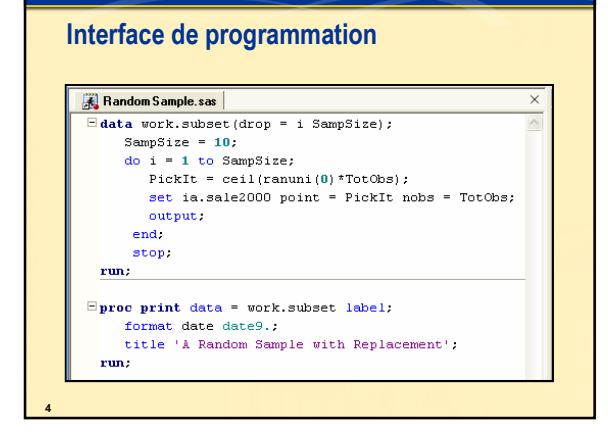

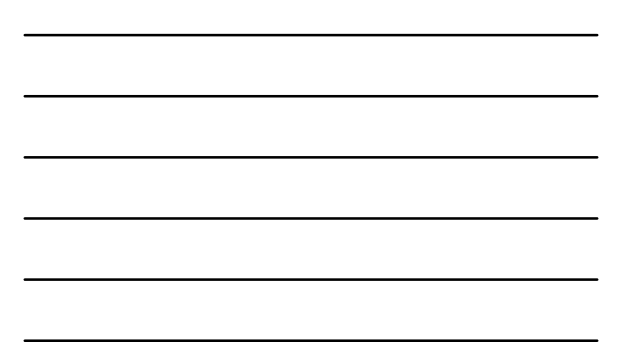

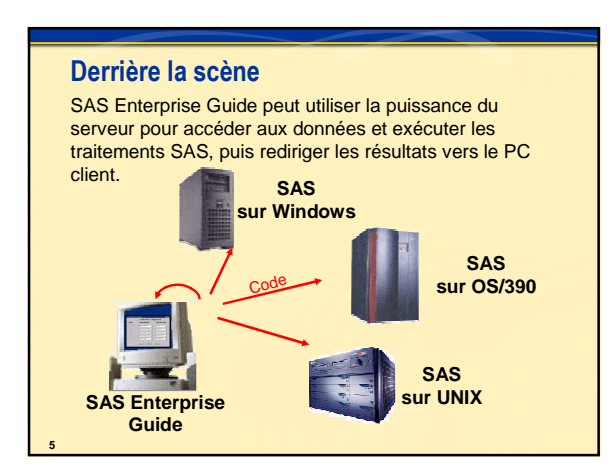

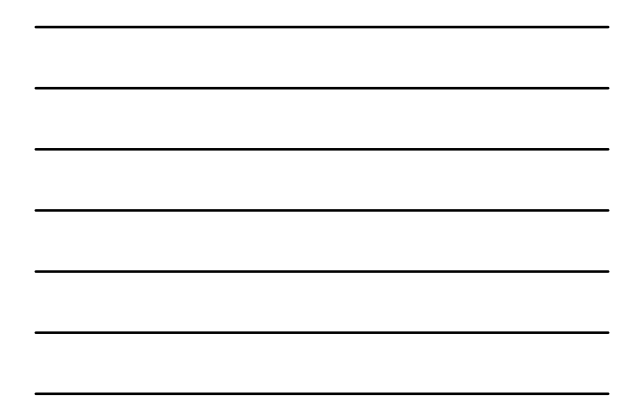

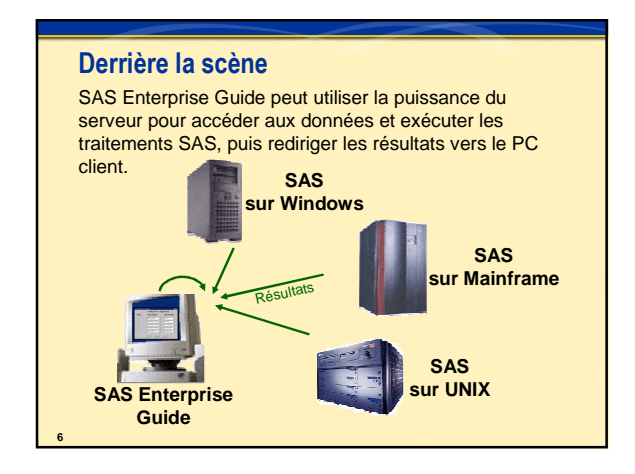

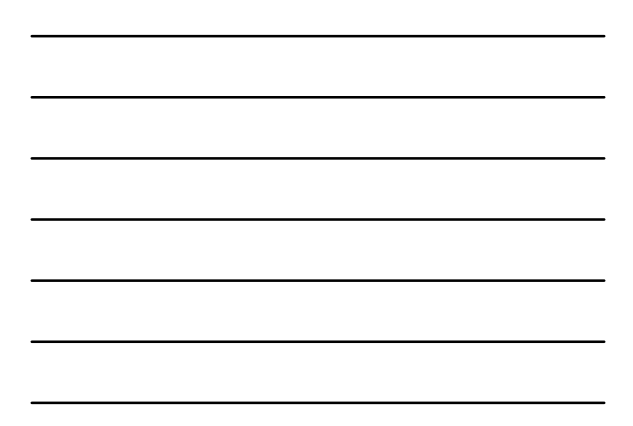

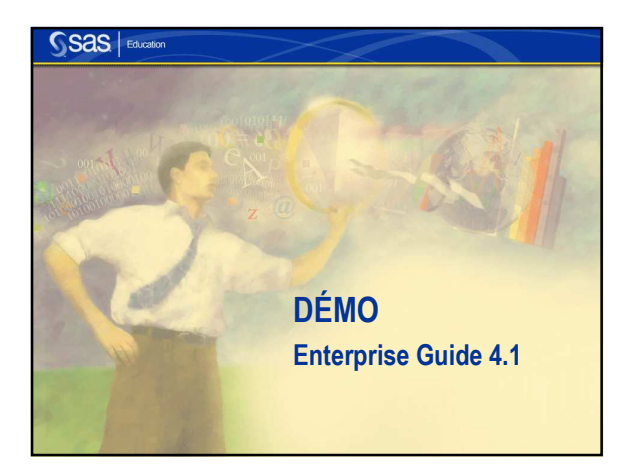

## Récapitualtion

## - **ENTERPRISE GUIDE 4.1**

- **Tâches et assistants nouveaux**
- Fenêtre LOG consolidée
- Tâches parametrisées
- Fenêtre QUERY améliorée
- **Fenêtre PROCESS FLOW améliorée**
- **Fenêtre METADATA EXPLORER**
- STORED PROCESS amélioré

## Pour approndir vos connaissances

Tutorial dans l'aide interactif

Documentation

**8**

**9**

http://support.sas.com/documentation/onlinedoc/guide/